# Data Session – Fall 2022

Nikolas Breitkopf, Data Advisor nikolas.breitkopf@aalto.fi

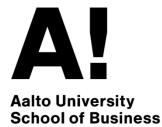

### Agenda

- Workflow of conducting an empirical project
- Which databases are available?
- How to access the databases?
- Demo of common databases and use cases:
  - WRDS
  - EIKON
  - Datastream

### Workflow of conducting an empirical project

| Define data<br>requirements                                                                 | Data<br>acquisition                                    | Data<br>preparation                                                 | Data analysis                                                             | Preparing<br>results                                       |
|---------------------------------------------------------------------------------------------|--------------------------------------------------------|---------------------------------------------------------------------|---------------------------------------------------------------------------|------------------------------------------------------------|
| Define the universe of companies                                                            | Can be time<br>consuming, depending<br>on the database | Get the data into<br>correct/useful shape<br>(e.g. panel structure) | Generate descriptive<br>statistics to get to<br>know your data            | How can you best<br>communicate your<br>results?           |
| Define time-period and                                                                      |                                                        | (c.g. parler structure)                                             |                                                                           |                                                            |
| observation frequency                                                                       | Avoid manual data collection if possible               | Merge datasets from different databases                             | Run main analyses<br>(typically regressions)                              | Generate effective figures and tables                      |
| Define list of variables                                                                    |                                                        |                                                                     |                                                                           |                                                            |
|                                                                                             |                                                        | Clean the data                                                      | Challenge your                                                            | Set a deadline for                                         |
| Avoid survivorship bias                                                                     |                                                        | <ul><li>Missing values</li><li>Outliers</li></ul>                   | previous assumptions<br>& decisions and go                                | working on the<br>empirical part!                          |
| ,<br>,<br>,<br>,<br>,<br>,<br>,<br>,<br>,<br>,<br>,<br>,<br>,<br>,<br>,<br>,<br>,<br>,<br>, |                                                        | <ul> <li>Filtering<br/>observations</li> </ul>                      | back to Step 1-3 if<br>neccessary                                         | Writing everything<br>down takes longer<br>than you think. |
|                                                                                             |                                                        | Construct derived variables (e.g. ratios)                           | Run sensitivity<br>analyses to check the<br>robustness of your<br>results |                                                            |

### Overview of available commercial databases

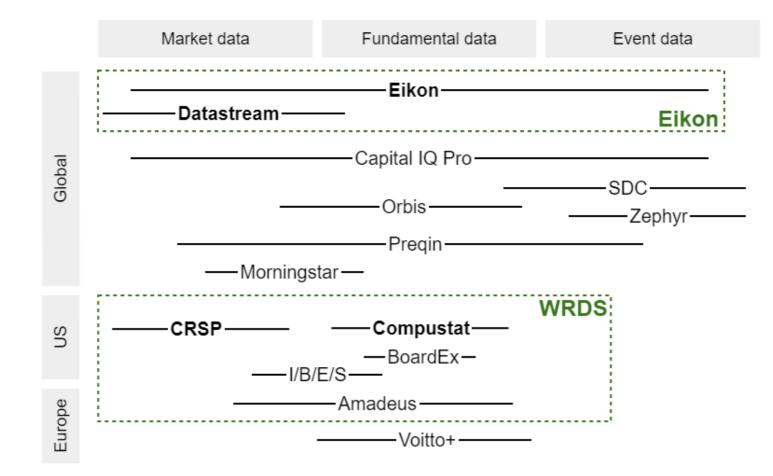

### Main Platforms

- WRDS (Wharton Research Data Services)
  - Web-based platform for downloading research oriented datasets through a common web interface.
  - Convenient access
  - Hosts the most commonly used datasets in Finance research: CRSP/Compustat
- Eikon
  - Information platform by Refinitiv (formerly Thomson Reuters)
  - Very broad in scope
  - Mainly designed for use by the financial industry, but also useful for research
  - Access through desktop application and Excel Add-ins
  - Batch download possibilities sometimes limited

# What is in WRDS?

| Database                                                                                  | Data category                                                                | Region          | Type of firms                     |
|-------------------------------------------------------------------------------------------|------------------------------------------------------------------------------|-----------------|-----------------------------------|
| CRSP                                                                                      | Market data (security returns, market index returns)                         | U.S.            | public                            |
| Compustat                                                                                 | Fundamental data (balance sheet, income statement, cashflow statement, etc.) | U.S.            | public                            |
| Fama French Factor<br>Returns                                                             | Factor portfolio returns, risk-free rates                                    | U.S.            |                                   |
| IBES                                                                                      | Analyst estimates (detail and consensus)                                     | U.S.            | public                            |
| Execucomp                                                                                 | Compensation data                                                            | <del>U.S.</del> | <del>public</del>                 |
| BoardEx North<br>America                                                                  | Compensation, employment, and relationship data                              | U.S.            | public and large<br>private       |
| Thomson Reuters<br>Institutional Holdings                                                 | Fund holdings, Fund characteristics, ownership structure of public firms     | U.S.            | mutual funds,<br>investment firms |
| FINRA TRACE                                                                               | Bond market data                                                             | U.S.            | public and large private          |
| Amadeus<br>(Bureau van Dijk)                                                              | Fundamental data (financials, ownership<br>structure)                        | Europe          | <del>private</del>                |
| Preqin                                                                                    | Private Equity and Venture Capital                                           | Global          | private                           |
|                                                                                           |                                                                              |                 |                                   |
| Tools by WRDSBeta Suite; Financial Ratios Suite; Event Study Tool; Efficient Frontier Too |                                                                              |                 | cient Frontier Tool               |

### What is in Eikon?

| Data category                                                                                                    | Product                                      |
|----------------------------------------------------------------------------------------------------|----------------------------------------------|
| Fundamental data<br>(balance sheet, income statement,<br>cashflow statement, etc.)                                                 | Refinitiv Fundamentals (formerly Worldscope) |
| Market data                                                                                                    |                                              |
| Corporate actions<br>(Mergers & Acquisitions, IPOs)                                                                                | Deal Analytics (formerly SDC)                |
| Historical time series<br>(equities, equity indices, bonds,<br>credit default swaps, interest rates,<br>macroeconomic time series) | Datastream                                   |
| Analyst Estimates                                                                                                    | IBES incl. guidance                          |
| Ownership structure                                                                                                    |                                              |
| Debt structure / ratings                                                                                                    |                                              |
| ESG scores                                                                                                    | Formerly Asset4                              |
| News                                                                                                    |                                              |

# What is in Eikon?

| Data category                                                                                                    | Product                                         | EIKON<br>Desktop | Excel<br>Add-on             |
|----------------------------------------------------------------------------------------------------|-------------------------------------------------|------------------|-----------------------------|
| Fundamental data (balance sheet,<br>income statement, cashflow<br>statement, etc.)                                                 | Refinitiv Fundamentals<br>(formerly Worldscope) | $\checkmark$     | $\checkmark$                |
| Market data                                                                                                    |                                                 | $\checkmark$     | $\checkmark$                |
| Corporate actions<br>(Mergers & Acquisitions, IPOs)                                                                                | Deal Analytics (formerly<br>SDC)                | $\checkmark$     | $\checkmark$                |
| Historical time series<br>(equities, equity indices, bonds, credit<br>default swaps, interest rates,<br>macroeconomic time series) | Datastream                                      | ×                | ✓<br>(Datastream<br>Add-on) |
| Analyst Estimates                                                                                                    | I/B/E/S                                         | $\checkmark$     | $\checkmark$                |
| Ownership structure                                                                                                    |                                                 | $\checkmark$     | $\checkmark$                |
| Debt structure / ratings                                                                                                    |                                                 | $\checkmark$     | $\checkmark$                |
| ESG scores                                                                                                    | Formerly Asset4                                 | $\checkmark$     | $\checkmark$                |
| News                                                                                                    |                                                 | $\checkmark$     | ×                           |

What is in other commercial databases

| Database                    | Data category                                                                                                    | Region | Type of<br>firms    |
|-----------------------------|----------------------------------------------------------------------------------------------------|--------|---------------------|
| Orbis<br>(Bureau van Dijk)  | Fundamental data (balance sheet, income statement, cashflow statement, ownership structure)                                   | Global | private             |
| Zephyr<br>(Bureau van Dijk) | Mergers & Acquisitions                                                                                                    | Global | public /<br>private |
| Preqin                      | Private Equity and Venture Capital                                                                                            | Global | private             |
| Morningstar                 | Mutual fund performance, characteristics                                                                                      | Global | mutual<br>funds     |
| Capital IQ Pro              | Company financials, estimates, ownership,<br>credit risk, M&A transactions, real estate;<br>(no access to ESG data currently) | Global | public /<br>private |

### Finance Database Wiki

https://wiki.aalto.fi/display/FINDB

Knowledge base with general information about the databases. Central location where we collect best practices and address common problems.

#### Content:

- Getting access
- How-to articles
- Tips and tricks
- Vendor materials
- Links to additional resources

### Getting access

- Refer to the Database Wiki for instructions on how to access a particular database
- WRDS: Remote access with personal account
  - Instructions at <a href="https://wiki.aalto.fi/x/gsYJCw">https://wiki.aalto.fi/x/gsYJCw</a>
- Eikon/Datastream: Temporary on-demand licenses
  - Instructions at <a href="https://wiki.aalto.fi/x/64KwD">https://wiki.aalto.fi/x/64KwD</a>
  - License Pool: https://license-pool.rahtiapp.fi/
  - Virtual Desktop Infrastructure: <a href="https://mfavdi.aalto.fi/">https://mfavdi.aalto.fi/</a>

# Getting help

- Aalto Finance Database Wiki: <u>https://wiki.aalto.fi/display/FINDB</u>
- Product specific documentation on WRDS
  - Manuals with variable descriptions, overviews, FAQs
  - Short training videos: <a href="https://wrds-www.wharton.upenn.edu/pages/dart-pathways/">https://wrds-www.wharton.upenn.edu/pages/dart-pathways/</a>
- Training videos for Eikon: <a href="https://training.refinitiv.com/eikon">https://training.refinitiv.com/eikon</a>
  - Pre-built Eikon templates as a starting point (<u>https://wiki.aalto.fi/x/ilHECw</u>)
- Office Hours:
  - Walk-in office hours for quick questions: Tuesdays 1-2 p.m., Room T311 (check website beforehand: <u>aalto.fi/en/department-of-finance/nikolas-breitkopf</u>)
  - If you get stuck, email me at nikolas.breitkopf@aalto.fi

## Typical sample construction scenarios

| Target Sample         | Possible selection criterion                                                                                                    | Recommended data sources                                 |
|-----------------------|----------------------------------------------------------------------------------------------------|----------------------------------------------------------|
| Public U.S. firms     | Firms listed at NYSE,<br>AMEX or Nasdaq                                                                                              | CRSP & Compustat                                         |
| Public Non-U.S. firms | <ul> <li>Historical members of a broad stock market index</li> <li>All firms listed at the main stock market of a country</li> </ul> | Datastream for market data<br>Eikon for fundamental data |
| Private firms         | All private firms in a country with average historical total assets exceeding some threshhold                                        | Orbis                                                    |
|                       |                                                                                                    |                                                          |

Add additional information from other

# Merging databases

General strategies:

- Find a linking table constructed by the database vendor or by other researchers
- Find a reliable common identifier available in both databases
- Avoid linking by name only
- See Wiki for more information: <u>https://wiki.aalto.fi/x/pcYJCw</u>

Common use cases:

- Linking CRSP and Compustat:
  - CRSP primary security identifier: PERMNO
  - Compustat primary company identifier: GVKEY
  - Historical linking table offered by CRSP/Compustat Merged
- Linking international public firms across databases:
  - ISIN is available as common identifier in most databases and is generally suitable for linking
- Linking SDC (M&A) firms to fundamental data:
  - U.S. sample: <u>https://github.com/michaelewens/SDC-to-Compustat-Mapping</u>
  - International sample: Use Ticker in conjunction with country information and name check

### Demo 1: WRDS

- Goal: Download Compustat fundamental data of companies traded at NYSE, AMEX and NASDAQ. Include links to CRSP securities.
- Solution:
  - Use CRSP/Compustat Merged ⇒ Fundamentals Annual file
  - Filter observations by exchange code in Stata

### Demo 2: Eikon Desktop & Excel Add-in

- Goal:
  - What data is available in Eikon about a particular company?
  - How can we download the same information in Excel?
- Solution:
  - Search bar and "360 Menu" in Eikon Desktop
  - Formula Builder and Templates in the Eikon Excel Add-in

### Demo 3: Datastream

- Goal: Get daily returns of the members of the HEX Index
- Solution:
  - Static requests with constituent lists to get index members
  - Time series request with the list of obtained identifiers